# **Eduroam Caluroam.fr**

• Xavier Marty

#### • [xavier.marty@univ-tlse1.fr](mailto:xavier.marty@univ-tlse1.fr)

• Université Toulouse 1 Sciences Sociales

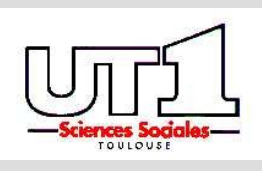

# **Plan**

- Eduroam : Présentation
	- Présentation générale
	- Aspects techniques
- Eduroam : UT1
	- Contexte
	- Mise en oeuvre
	- Informations sur le WiFi
	- Quotidien
	- Bilan

# **Rappels**

- Tuto JRES n°3
	- http://www.jres.org/tuto/tuto3.php
	- Remerciements : C. Claveilera / V. Carpier

#### **Constat**

- L'accès à l'internet se démocratise.
- La mobilité devient un enjeu, un besoin, une nécessité !

# **Plan**

#### • Eduroam : Présentation

- Présentation générale
- Aspects techniques
- Eduroam : UT1
	- Contexte
	- Mise en oeuvre
	- Informations sur le WiFi
	- Quotidien
	- Bilan

# **Eduroam : Projet**

- Initiative de la TF Mobility de Terena en 2003
- Etude des problèmes de sécurité des réseaux sans fil
- Recommandations pour les solutions de nomadisme international pour les utilisateurs de réseaux académiques (NRENs)

### **Eduroam: Buts**

- Donner un accès internet aux utilisateurs nomades de l'Education et de la Recherche
	- Simplement
	- Sans surcroît d'administration
	- Sécurisé
	- Contrôlé
	- Facilement mis en oeuvre

# **Eduroam : Solution**

- $\cdot$  802.1X + Radius
- Hiérarchie de serveurs Radius gérés par les NRENs ayant signé un agrément avec Terena
- Serveur racine géré par Terena

#### **Eduroam: Europe**

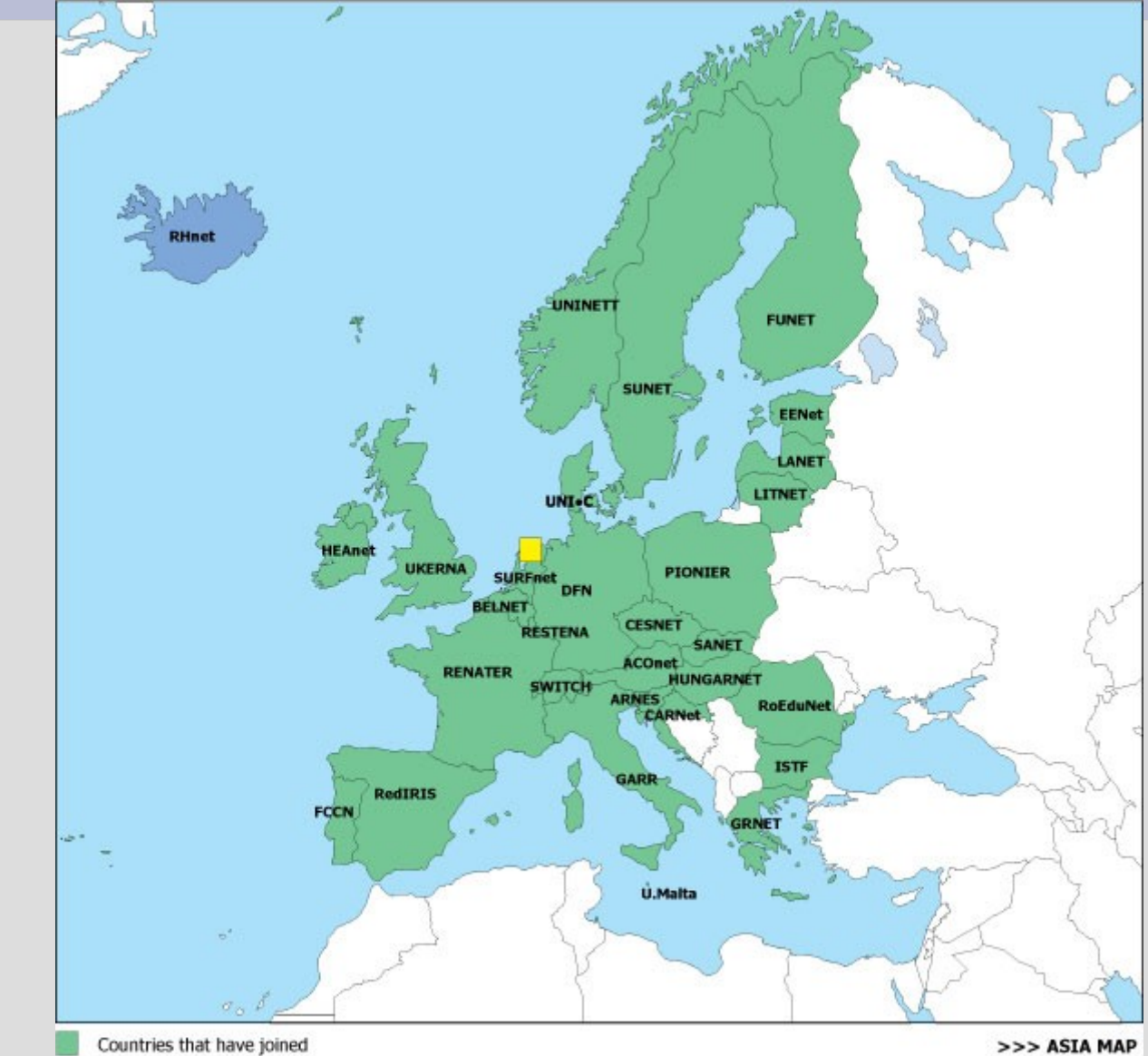

Capitoul 26/04/2007 -

Countries in the process of joining European Root

#### **Eduroam : Asie/Pacifique**

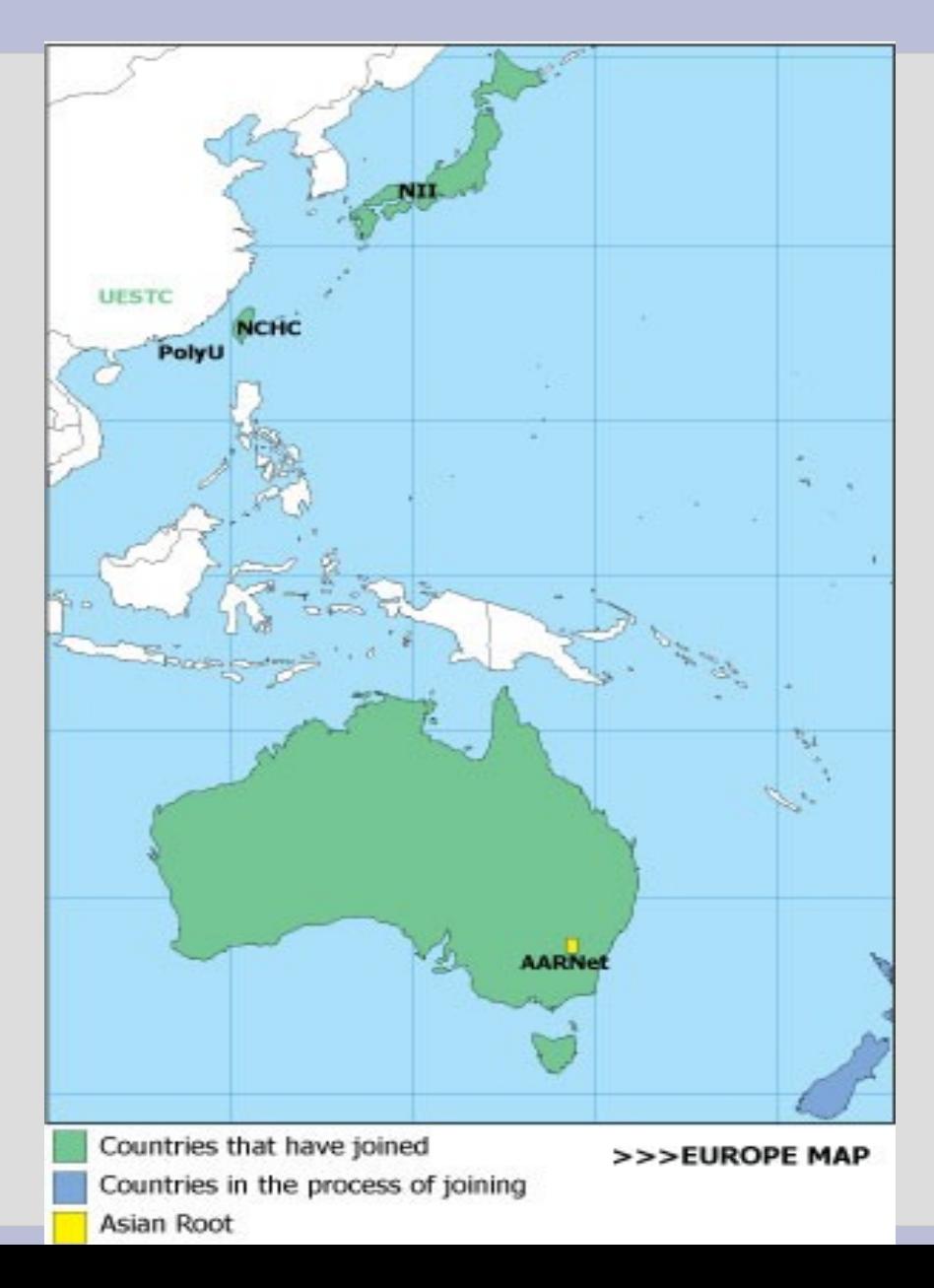

Capitoul 26/04/2007 - UT1

10

# **Plan**

- Eduroam : Présentation
	- Présentation générale
	- Aspects techniques
- Eduroam : UT1
	- Contexte
	- Mise en oeuvre
	- Informations sur le WiFi
	- Quotidien
	- Bilan

#### **Eduroam : Architecture**

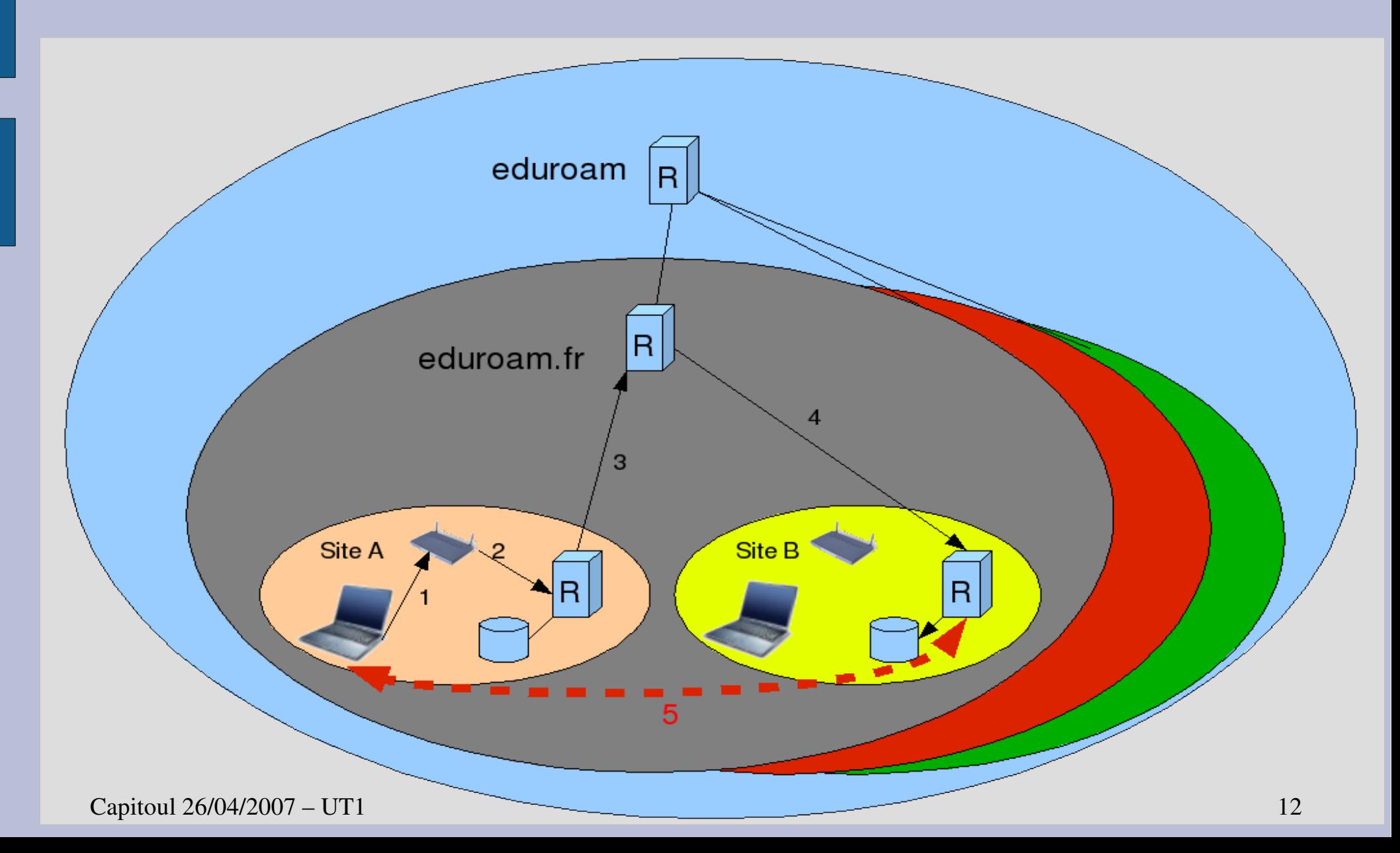

# Eduroam : Méthode 1/3

- · SSID
	- eduroam
- Authentification
	- $-802.1X/EAP$
	- Serveur Radius et proxy
- Portails captifs prohibés

## **Eduroam : Méthode 2/3**

- Chiffrement
	- WEP dynamique avec rotation fréquente des clés
	- WPA ou WPA2
- Méthodes d'authentification sécurisées
	- PEAP
	- TTLS

#### – TLS

## **Eduroam : Méthode 3/3**

- Services à offrir
	- HTTP, HTTPs, DNS, ICMP (echo/reply), IPSec, OpenVPN, SSH, POPs, IMAPs, NTP, SMTP/AUTH, SMTP Local
- Monitoring
	- Création d'un compte de test pour le CRU

# **Eduroam : Engagements**

- Offrir le service conformément aux recommandations
- Administrer et sécuriser le ou les proxy Radius
- Loguer
- Faire connaître le service en informant les utilisateurs sur le respect des règles d'utilisation des réseaux visités
- Offrir du support à leurs utilisateurs

### **Eduroam : Renater**

- Les établissements s'engagent auprès de Renater
	- Signature de la Charte eduroam.fr/ARREDU associé au service mobilité
- Renater s'engage en leur nom auprès de Terena

### **Eduroam : France 1/3**

- Service opérationnel depuis avril 2006
- Serveur national opéré par le CRU gérant le domaine fr
- Serveur de backup géré par le CRC

### **Eduroam : France 2/3**

- · Site dédié : http://www.eduroam.fr
- Carte:

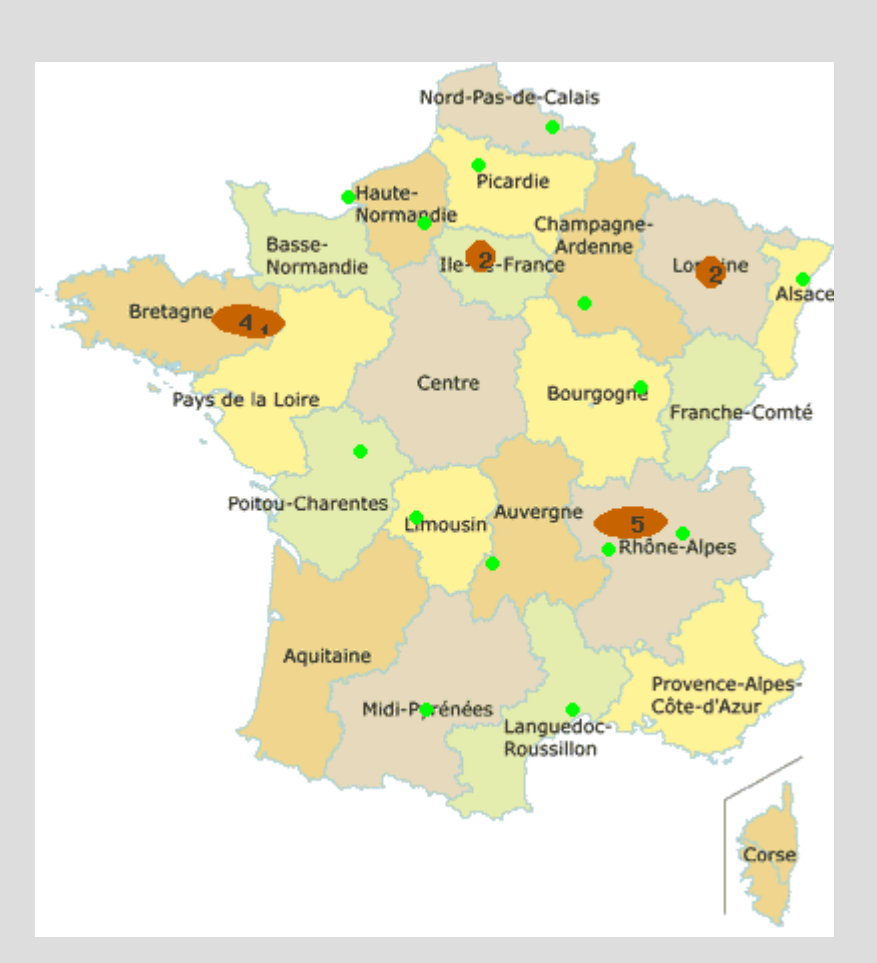

Capitoul 26/04/2007 - UT1

### Eduroam : France 3/3

• Monitoring

Surveillance nationale du service eduroam.fr

#### Surveillance du fonctionnement de l'infrastructure eduroam.fr, le 20/04/07 à 14:30:01 :

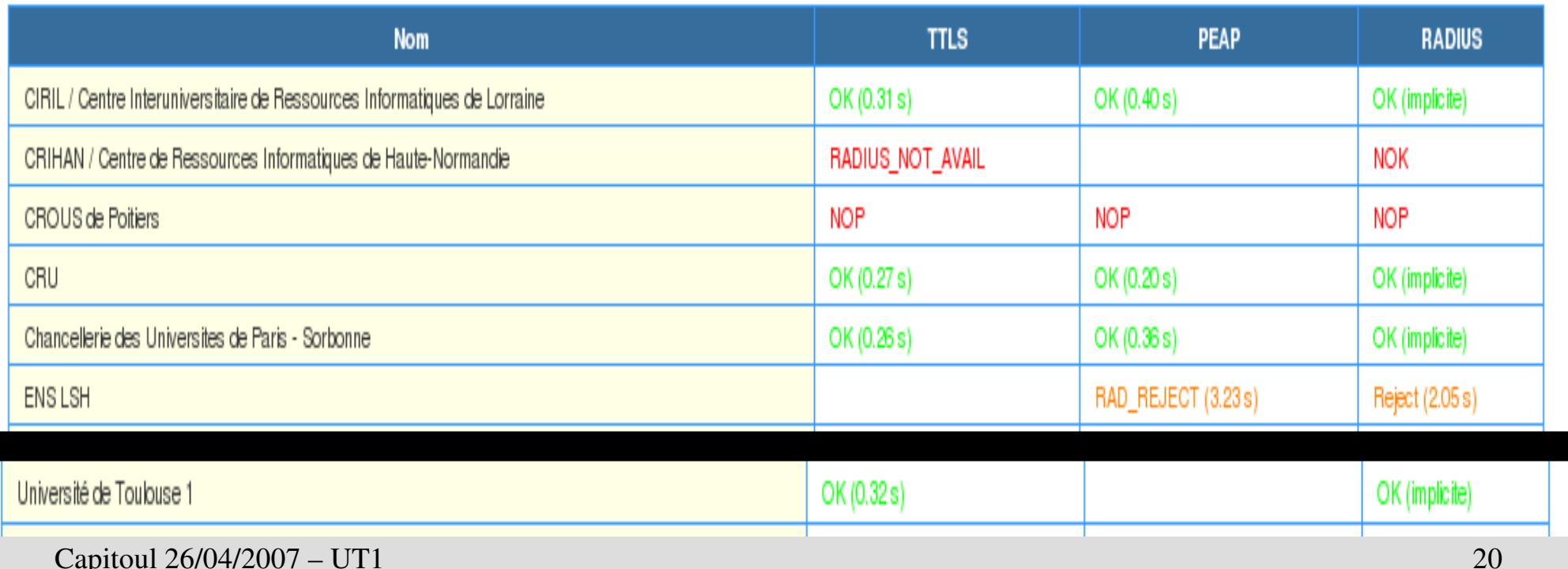

# **Eduroam : Sécurité**

- Traçabilité
	- Journalisation des résultats d'authentification
	- Journalisation DHCP, NAT
	- Correspondance @IP / Utilisateur

# **Plan**

- Eduroam : Présentation
	- Présentation générale
	- Aspects techniques
- Eduroam : UT1
	- Contexte
	- Mise en oeuvre
	- Informations sur le WiFi
	- Quotidien
	- Bilan

#### **Contexte**

- « Petit service réseau » :-)
- Etude WiFi préalable
- Validation du projet
	- CHS
	- $CA$
- Solution clé en main
	- Portail captif
	- Bornes
	- Equipement de management des bornes

# **Contexte : Pourquoi eduroam ?**

- Mobilité accrue
- Simplicité d'a ccès
- Sécurité renforcée
- Visibilité de l'Univ ersité sur le plan international

# **Contexte : Mobilité pour qui ?**

- Initialement
	- Tout le monde
- En pratique
	- Etudiants suivant une formation dans plusieurs établissements
	- Enseignants / Chercheurs qui se déplacent et interviennent dans plusieurs lieux

# **Plan**

- Eduroam : Présentation
	- Présentation générale
	- Aspects techniques
- Eduroam : UT1
	- Contexte
	- Mise en oeuvre
	- Informations sur le WiFi
	- Quotidien
	- Bilan

### **Mise en oeuvre : Adhésion**

- Ouverture d'un compte Saga
- Acceptation de l'agrément Renater
- Déclaration du correspondant
- Accès et personnalisation via l'interface web du CRU

### **Mise en oeuvre : Radius**

- Deux radius (FreeRadius)
	- Un radius pour l'authentification en Portail Captif et en 802.1X interne
	- Un radius frontal pour l'authentification eduroam permet le filtrage du Portail Captif
- Modification du proxy.conf
	- Configuration fournies par eduroam

### **Mise en oeuvre : LDAP**

- Rajout de champs pour définir les vlans des utilisateurs
	- Chercheurs
	- Enseignants / Personnels
	- Etudiants

# **Mise en oeuvre : Paramétrage des bornes**

- Mise en places des SSIDs
	- Ouvert
		- Pour le portail captif
		- Pour les documentations en ligne
	- Sécurisé (mais non visible)
- Gestion des vlans
	- Pour chaque groupe d'utilisateurs pour des autorisations spécifiques
- Actions journalières
	- Arrêt du service WiFi la nuit

#### **Mise en oeuvre : Test**

- Test avec le CRU
	- Mise à disposition d'un user par le CRU
		- Test avec radtest et client EAP
	- Vérification du blocage du portail captif
	- Mise à disposition d'un user local pour le monitoring
- Test avec un autre établissement
	- Même principe de test

# **Mise en oeuvre : Spécificité UT1**

- SSID eduroam non broadcasté
	- Contrainte technique
- Méthode EAP / TTLS
	- Encryption en WPA et WPA2
	- Authentification sur l'annuaire ldap via le radius
	- Vlan spécifique pour les personnes extérieures
- Choix des clients
	- SecureW2
	- Intel ProWireless

# **Plan**

- Eduroam : Présentation
	- Présentation générale
	- Aspects techniques
- Eduroam : UT1
	- Contexte
	- Mise en oeuvre
	- Informations sur le WiFi
	- Quotidien
	- Bilan

# **Informations : Signalisation**

- Panneaux indicateurs des zones
	- Zone WiFi eduroam
	- Lieu de passage et de travail
		- Bibliothèques
		- Cafétérias
		- Halls / Salles de réunion

# **Informations : Documentation**

- Pages Web
	- Authentification
	- Charte
	- Aide et documentation sur les méthodes et mise oeuvre possible du service
	- Recommandations (Charte, Sécurité, ...)
	- Horaires d'ouverture du service
	- FAQ
- Document papier mis à disposition par le service pédagogique

# **Informations : Support**  $_{1/2}$

#### • Moniteur

- Pour les étudiants
- 4 demi-journées par semaine
- Enrichissement FAQ
- Travail quotidien
	- Entre 4 et 8 étudiants par jour
	- Entre 15 et 30 minutes pour résoudre un problème
- Service informatique
	- Pour les personnels
	- Pour les étudiants après avoir vu le moniteur

# **Informations : Support 2/2**

- Difficultés rencontrées
	- Problèmes pour l'activation de la carte WiFi
		- Matériels et logiciels
		- Conflit avec les configurations personnelles
	- Problèmes de pilotes
		- Mise à jour
	- Problèmes spécifiques de certaines cartes
		- Désactivation automatique
	- Infections de poste
		- Virus
	- Code d'accès inconnus

# **Plan**

- Eduroam : Présentation
	- Présentation générale
	- Aspects techniques
- Eduroam : UT1
	- Contexte
	- Mise en oeuvre
	- Informations sur le WiFi
	- Quotidien
	- Bilan

# **Quotidien : Exploitation**

- Vérification de l'état des bornes
- Activation du service
- Déploiement de bornes supplémentaires
	- Bornes temporaires
- Création de comptes temporaires

# **Quotidien : Surveillance**

- Détection de bornes ou ordinateurs parasites
	- Rogues AP
	- Ordinateurs configurés en ad hoc
- Blocage des postes infectés
	- Mise en quarantaine
	- Information
- Journalisation des connexions
- Statistiques

# Quotidien : Statistiques 1/2

Nombre de connexions wifi (Moyenne sur 5 Minutes)

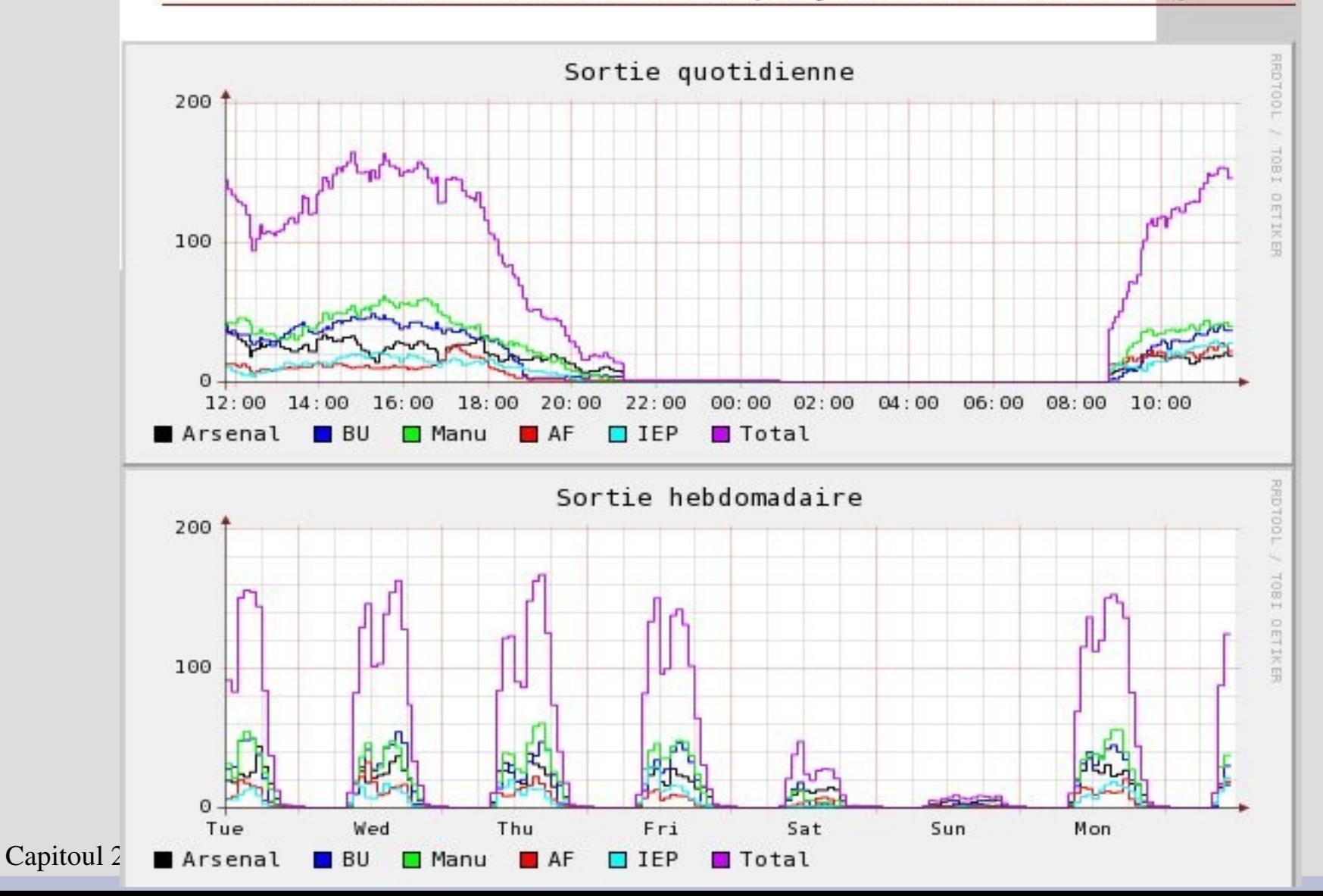

## **Quotidien : Statistiques 2/2**

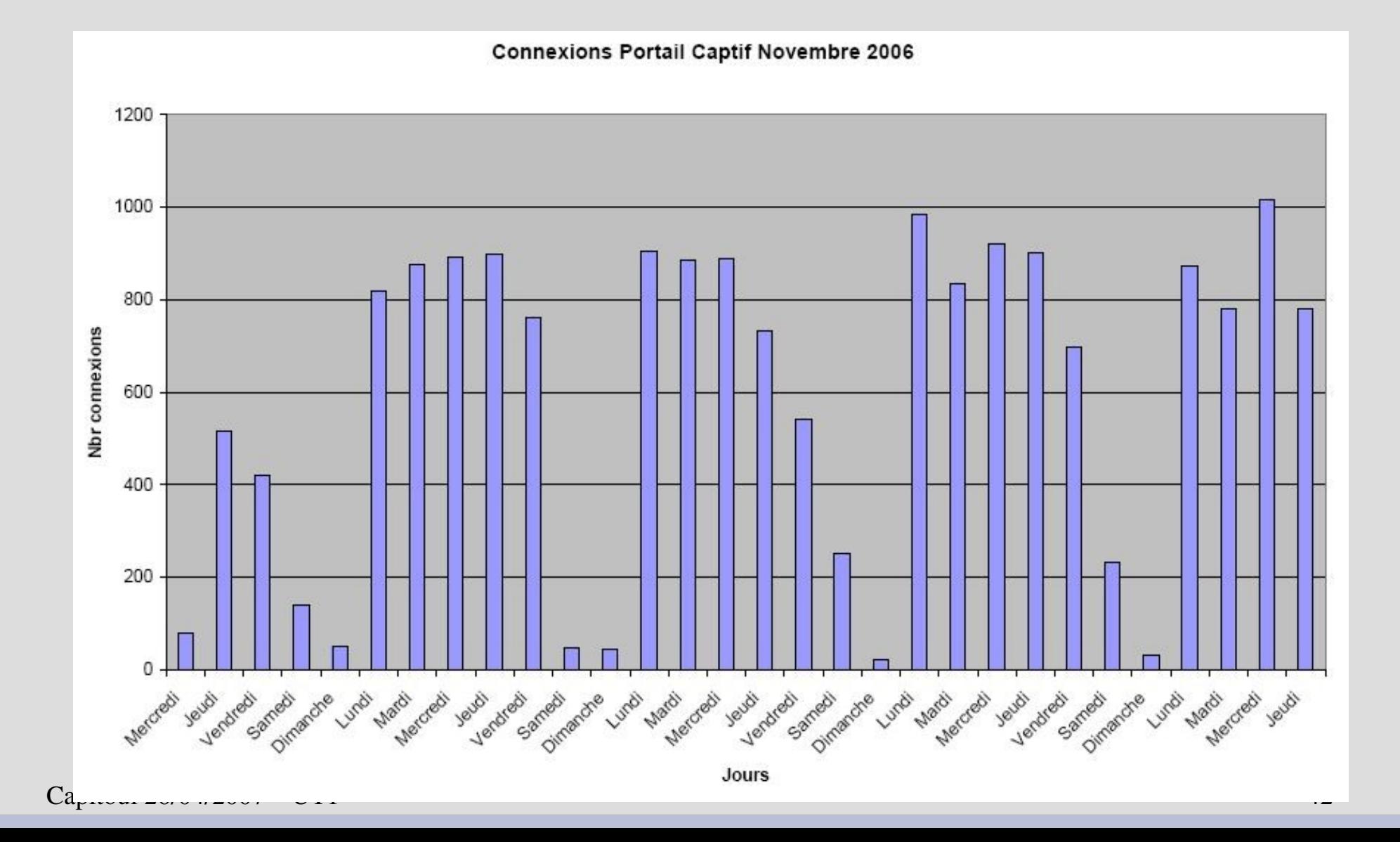

# **Problèmes rencontrés**

- Propagation de multiples SSID et affectation automatique de vlan
- Propagation du user de test du service
- Opération de maintenance ou mise à niveau du service
	- Si possible la nuit, pour des mises à jour de configuration des bornes
	- Mise en place d'un 2nd radius suite aux directives d'eduroam

# **Problèmes rencontrés**

- Horaire d'ouverture du service WiFi
	- Problème pour les concierges pour faire sortir les étudiants lors de la fermeture des locaux
	- Modification des plages d'ouvertures durant les vacances

# **Plan**

- Eduroam : Présentation
	- Présentation générale
	- Aspects techniques
- Eduroam : UT1
	- Contexte
	- Mise en oeuvre
	- Informations sur le WiFi
	- Quotidien
	- Bilan

# **Bilan : Service WiFi**

- Déploiement
	- Opérationnel depuis avril 2005
- Utilisation
	- Augmentation constante
		- Plus de 800 connexions / jour
		- Plus de 100 connexions / week-end
	- Nécessité d'avoir une personne dédié pour le support

# **Bilan : Eduroam**

#### • Déploiement

- Rapide pour nous
	- Système d'information opérationnel
	- 802.1X déjà présent
- Opérationnel depuis début 2006
- Service
	- Fonctionnement simple s'il s'agit de l'unique utilisation
	- Intervention contraignantes sur les postes étudiants
	- Contexte local : Mobilité à l'échelle régionale
		- Problématique : Peu d'entités raccordées à eduroam en Midi-Pyrénées
		- Solution : Service complémentaire de mobilité régionale MIP-WiFi

# **Bilan : Avenir**

- Augmentation du nombre de bornes
- Réflexion sur un déploiement du 802.1X sur les prises filaires
- Changement de Portail Captif
	- Shibboleth
	- NoCatAuth
	- cf Echo du CRU n°6

# **Conclusion**

- Quels sont les pré-requis pour mettre en place eduroam ?
	- Un radius opérationnel
	- Une gestion du 802.1X
- Quel avenir pour la mobilité
	- Eduroam se démocratisera dès que :
		- Le nombre d'entités ainsi que le nombre de points d'accès seront conséquents
		- L'utilisation sera simplifié

# **Questions?**